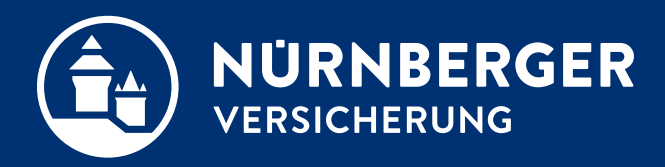

# **Übertragung der Kundendaten aus dem BTplus Verkaufsbüro in die BT4all Übertragung der Niederlassungsdaten in die BT4all**

**Anleitung Nürnberg, 22.09.2022**

## **Allgemein**

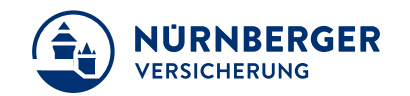

#### **Übertragung der Kundendaten aus dem BTplus Verkaufsbüro in die BT4all**

- Über unsere Downloadseite der Offline-Programme steht Ihnen ein Softwarepaket für die Erstellung von Ladedateien für die BT4all zur Verfügung.
- Mit einem Klick auf Verkaufsbüro SHUK Gewerbe wird der Installationsprozess gestartet.
- Das Programm finden Sie unter Programme auf Ihrem PC.

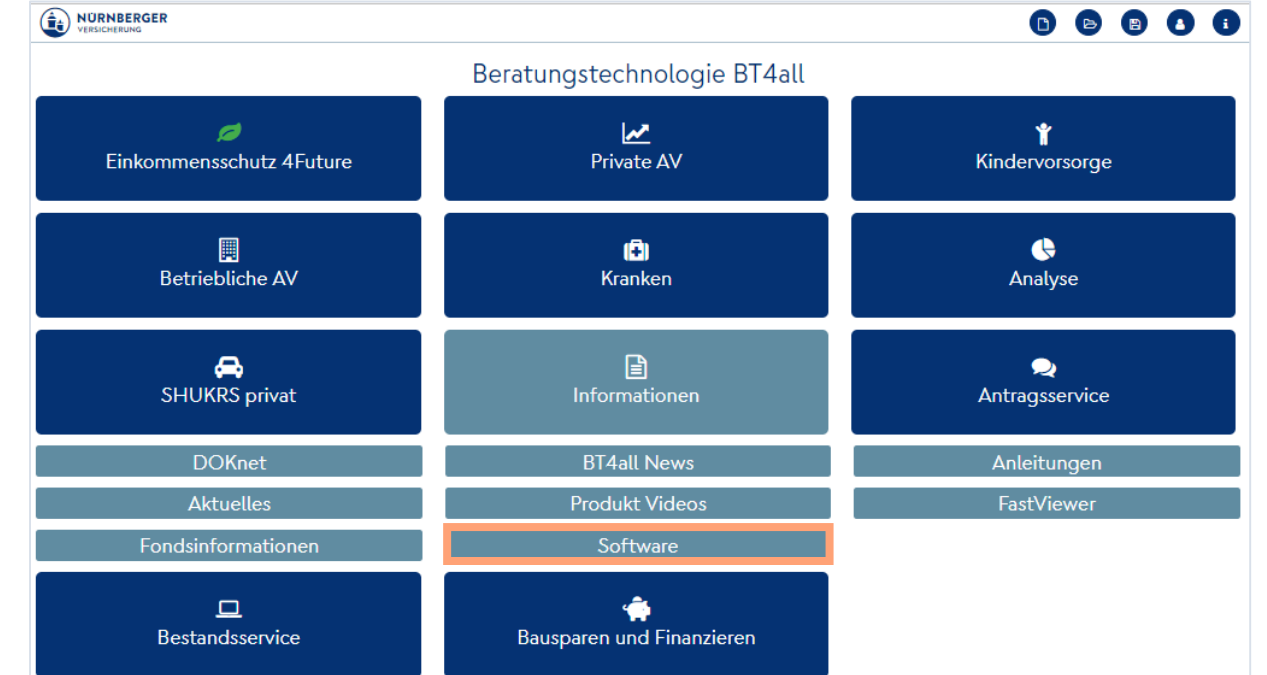

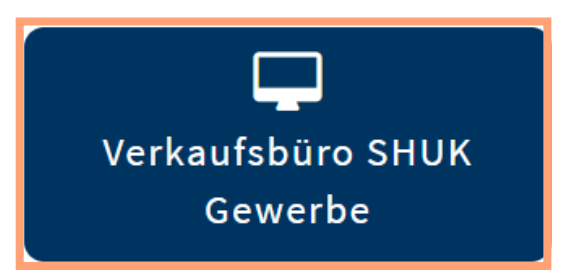

## **Allgemein**

#### **Übertragung der Kundendaten aus dem BTplus Verkaufsbüro in die BT4all**

Programm *BTPlusKundenExport* starten

- 1. Die Schaltfläche *Auswählen* anklicken und zum Speicherort (\*) der alten Kundendatenbank *kundendb.bt* navigieren und die Datei öffnen.
	- \* Standardspeicherort: C:\Users\Benutzername\Documents\NBGKunden
- 2. Über die Schaltfläche *Definieren* können Sie einen beliebigen Speicherort festlegen.
- 3. Zum Ausführen den Export *Starten.*

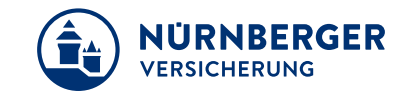

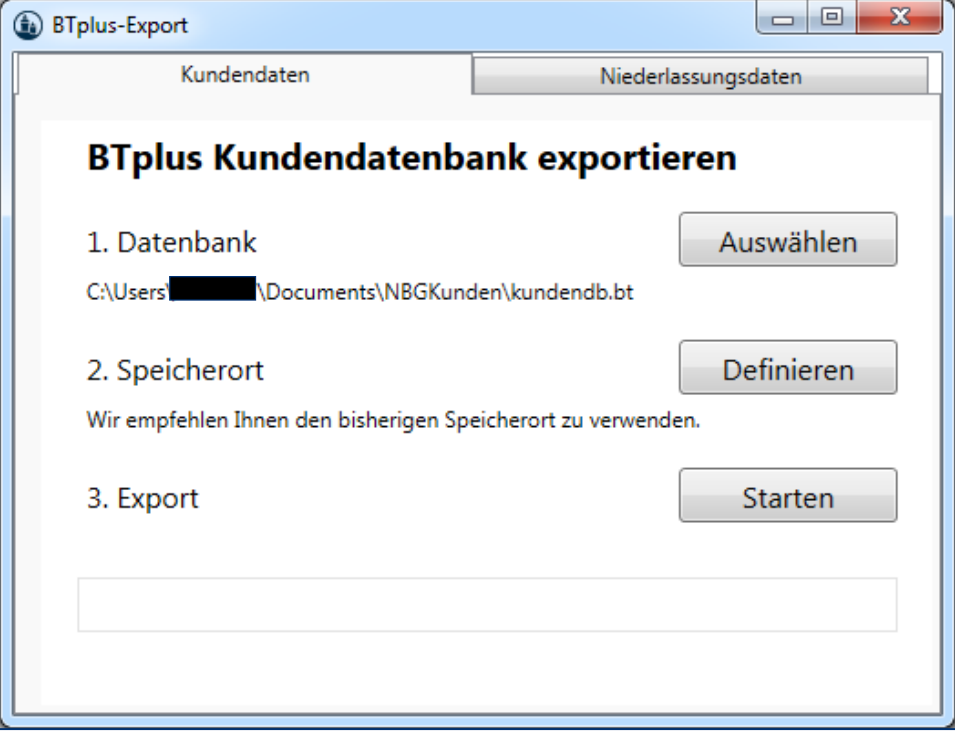

## **Allgemein**

#### **Übertragung der Niederlassungsdaten in die BT4all**

- 1. Über die Schaltfläche *Definieren* können Sie einen beliebigen Speicherort festlegen.
- 2. Zum Ausführen den Export *Starten.*

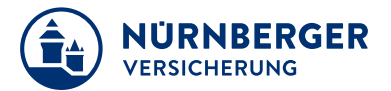

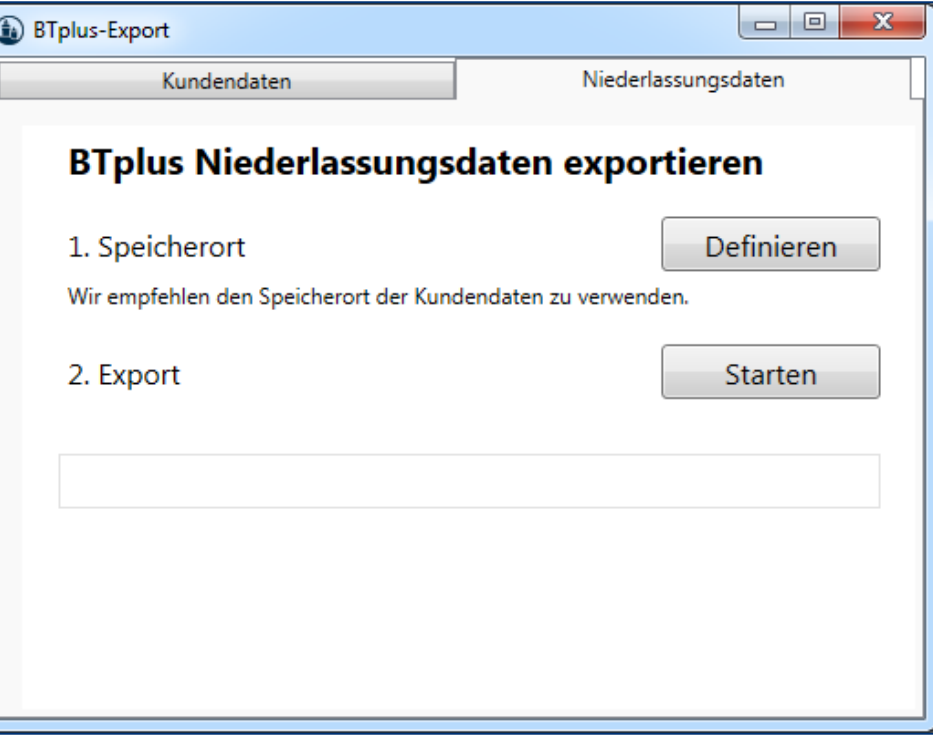

#### **Impressum.**

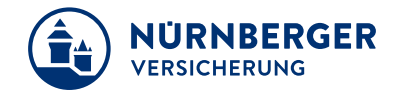

#### **Haftungsbeschränkung**

Die Inhalte dieser Präsentation wurden mit größtmöglicher Sorgfalt und nach bestem Gewissen erstellt. Dennoch übernimmt die NÜRNBERGER keine Gewähr für die Aktualität, Vollständigkeit und Richtigkeit der bereitgestellten Informationen. Die NÜRNBERGER haftet nicht für Schäden, die daraus resultieren, dass auf die Vollständigkeit, Aktualität und Richtigkeit der Inhalte dieser Präsentation vertraut wurde. Die NÜRNBERGER behält sich das Recht vor, jederzeit Änderungen, Ergänzungen oder Löschungen der Inhalte dieses Foliensatzes vorzunehmen.

#### **Urheberrecht**

Die, in dieser Präsentation veröffentlichten Inhalte, Werke und bereitgestellten Informationen sind urheberrechtlich geschützt. Jede Art der Vervielfältigung, Bearbeitung, Verarbeitung, Einspeicherung und jede Art der Verwertung außerhalb der Grenzen des Urheberrechts bedarf der vorherigen schriftlichen Zustimmung der NÜRNBERGER. Das unerlaubte Kopieren der bereitgestellten Informationen ist nicht gestattet.

Alle Personen- und Funktionsbezeichnungen stehen für beide Geschlechter gleichermaßen.

Herausgeber: NÜRNBERGER Versicherung Ostendstraße 100, 90334 Nürnberg www.nuernberger.de